# **RadioButtons**

### **Event Summary**

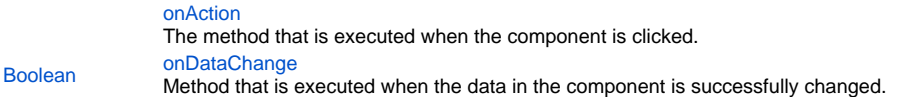

### **Property Summary**

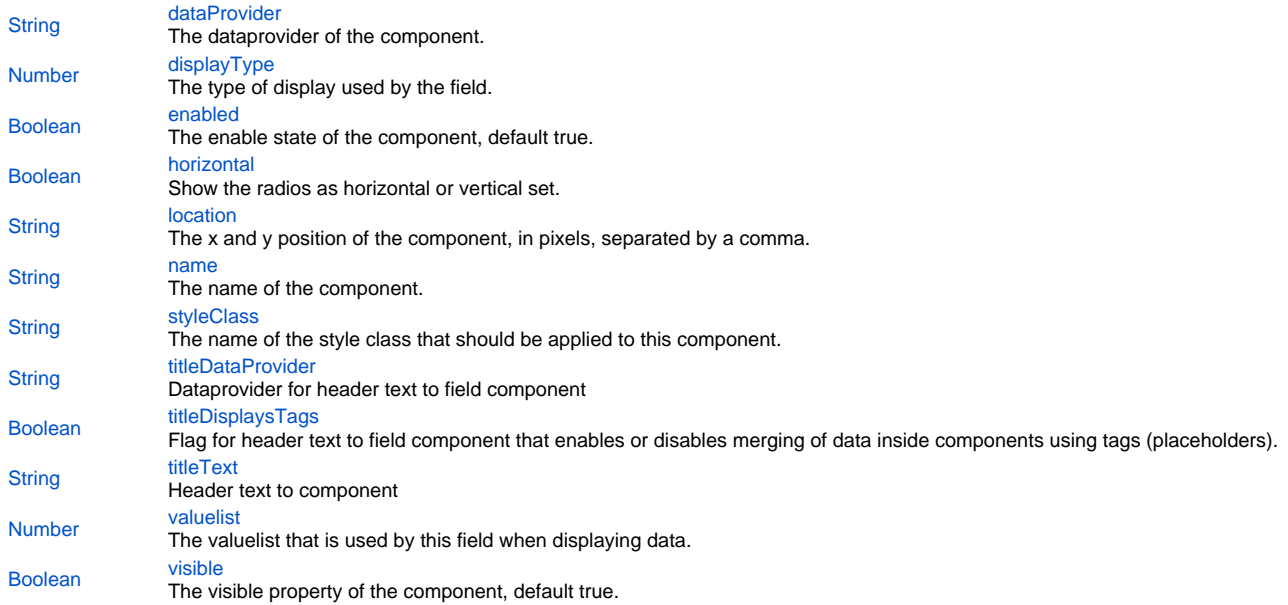

# **Event Details**

### <span id="page-0-0"></span>**onAction**

The method that is executed when the component is clicked.

#### <span id="page-0-1"></span>**onDataChange**

Method that is executed when the data in the component is successfully changed. **Parameters**

oldValue - old value newValue - new value [{JSEvent](https://wiki.servoy.com/display/MDOCS/JSEvent)} event - the event that triggered the action **Returns**

[Boolean](https://wiki.servoy.com/display/MDOCS/Boolean)

**Property Details**

<span id="page-0-2"></span>**dataProvider** The dataprovider of the component. **Returns**

#### **[String](https://wiki.servoy.com/display/MDOCS/String)**

#### <span id="page-1-0"></span>**displayType**

The type of display used by the field. Can be one of CALENDAR, CHECKS, COMBOBOX, HTML\_AREA, IMAGE\_MEDIA, PASSWORD, RADIOS, RTF\_AREA, TEXT\_AREA, TEXT\_FIELD, TYPE\_AHEAD, LIST\_BOX, MULTISELECT\_LISTBOX or SPINNER. **Returns**

#### [Number](https://wiki.servoy.com/display/MDOCS/Number)

#### <span id="page-1-1"></span>**enabled**

The enable state of the component, default true. **Returns**

[Boolean](https://wiki.servoy.com/display/MDOCS/Boolean) - enabled state

#### <span id="page-1-2"></span>**horizontal**

Show the radios as horizontal or vertical set. **Returns**

[Boolean](https://wiki.servoy.com/display/MDOCS/Boolean)

#### <span id="page-1-3"></span>**location**

The x and y position of the component, in pixels, separated by a comma. **Returns**

**[String](https://wiki.servoy.com/display/MDOCS/String)** 

#### <span id="page-1-4"></span>**name**

The name of the component. Through this name it can also accessed in methods. **Returns**

**[String](https://wiki.servoy.com/display/MDOCS/String)** 

#### <span id="page-1-5"></span>**styleClass**

The name of the style class that should be applied to this component.

When defining style classes for specific component types, their names must be prefixed according to the type of the component. For example in order to define a class names 'fancy' for fields, in the style definition the class must be named 'field.fancy'. If it would be intended for labels, then it would be named 'label.fancy'. When specifying the class name for a component, the prefix is dropped however. Thus the field or the label will have its styleClass property set to 'fancy' only. **Returns**

**[String](https://wiki.servoy.com/display/MDOCS/String)** 

#### <span id="page-1-6"></span>**titleDataProvider**

Dataprovider for header text to field component **Returns**

**[String](https://wiki.servoy.com/display/MDOCS/String)** 

### <span id="page-1-7"></span>**titleDisplaysTags**

Flag for header text to field component that enables or disables merging of data inside components using tags (placeholders). Tags (or placeholders) are words surrounded by %%on each side. There are data tags and standard tags. Data tags consist in names of dataproviders surrounded by%%. Standard tags are a set of predefined tags that are made available by the system.

See the "Merging data" section for more details about tags.

The default value of this flag is "false", that is merging of data is disabled by default. **Returns**

[Boolean](https://wiki.servoy.com/display/MDOCS/Boolean)

<span id="page-1-8"></span>**titleText** Header text to component **Returns**

**[String](https://wiki.servoy.com/display/MDOCS/String)** 

# <span id="page-2-0"></span>**valuelist**

The valuelist that is used by this field when displaying data. Can be used with fields of type CHECKS, COMBOBOX, RADIOS and TYPE\_AHEAD. **Returns**

[Number](https://wiki.servoy.com/display/MDOCS/Number)

# <span id="page-2-1"></span>**visible**

The visible property of the component, default true. **Returns**

[Boolean](https://wiki.servoy.com/display/MDOCS/Boolean) - visible property